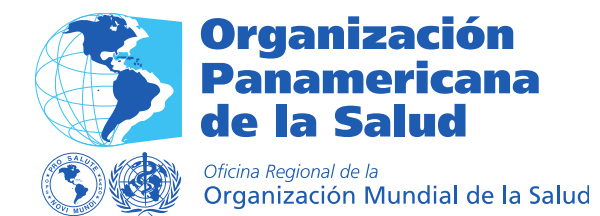

**BIREME | OPS | OMS Centro Latinoamericano y del Caribe de Información en Ciencias de la Salud** Area de Gestión del Conocimiento y Comunicaciones (KMC)

## **I Sesión para Instalación del Comité Científico del Centro Latinoamericano y del Caribe de Información en Ciencias de la Salud (BIREME OPS/OMS)**

## **BIREME/OPS/OMS, São Paulo, SP – Brasil, 25 de julio, 2013**

## **Agenda**

**Términos de referencia**: Instalación del Comité Científico, órgano permanente de BIREME que cumple funciones consultivas ante la Dirección de la OPS/OMS, según el Estatuto del Centro. Los objetivos del Comité Científico están descriptos en el Artículo VII del referido Estatuto

Oficina virtual, transmisión en ingles: [www.paho.org/virtual/bireme](http://www.paho.org/virtual/bireme) Oficina virtual, transmisión en español: [Sala 1 Elluminate](https://sas.elluminate.com/m.jnlp?sid=1110&password=M.25DA9CB7D1F4C487D227EC8A13D09A)

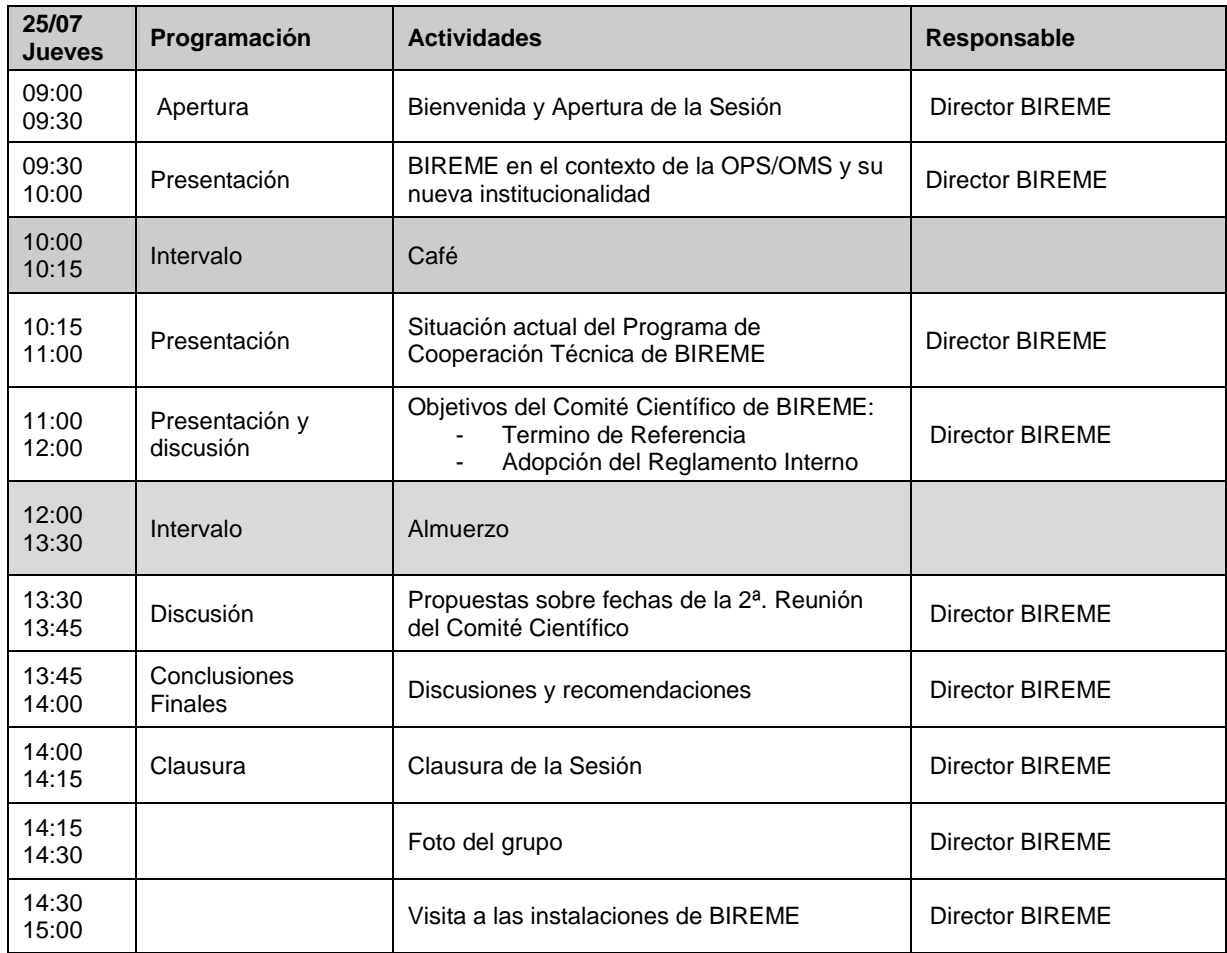

*R u a . B o t u c a t u , 8 6 2 – S ã o P a u l o , S P - B r a s i l - C E P 0 4 0 2 3 - 901*

*Tel: (5511) 5576-9800 - Fax: (5511) 5575-8868 info@bireme.org*